## DESCARGAR EL PDF DE MATRÍCULA Y ABRIR-LO CON EL ADOBE ACROBAT (ES LO HABITUAL).

## RELLENAR LAS CASILLAS CON EL ORDENADOR.

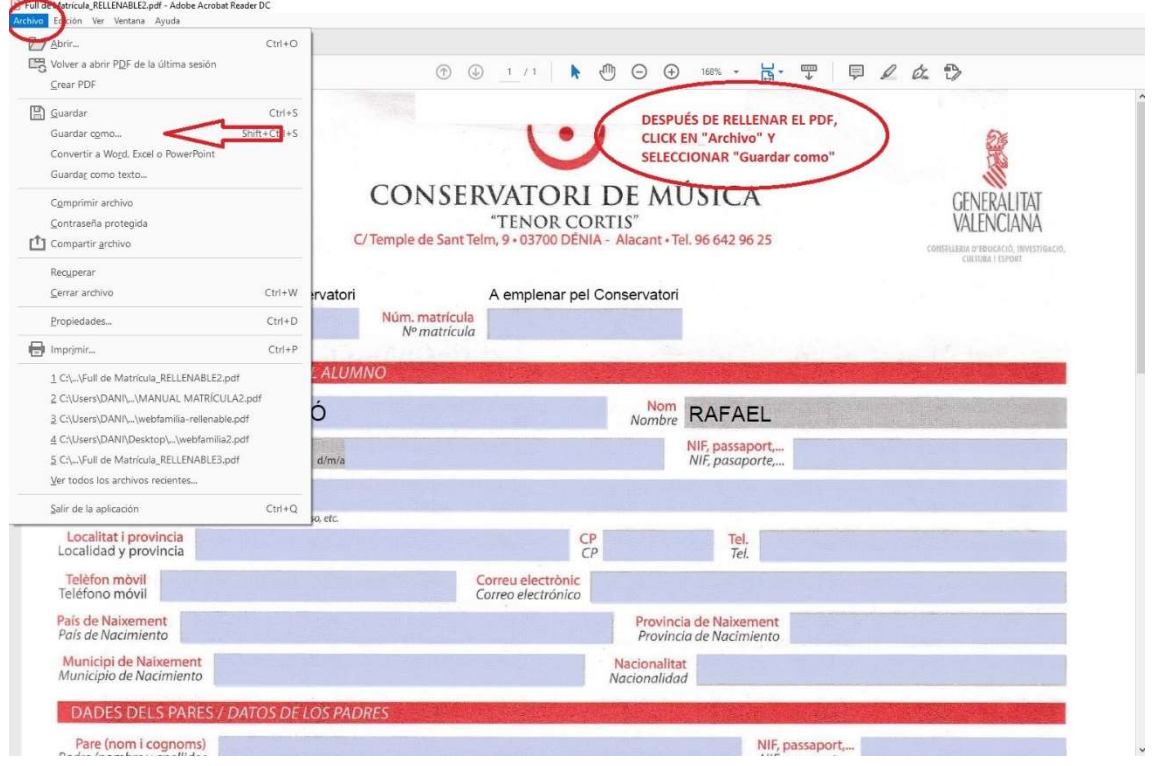

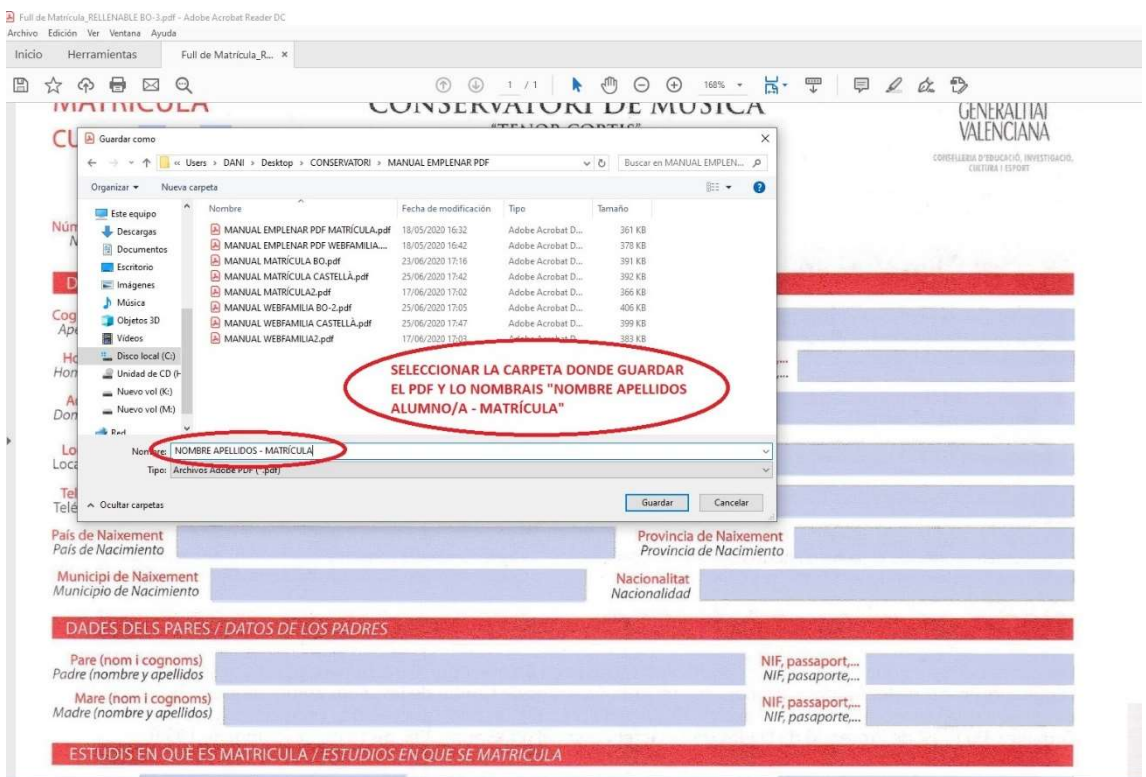